## VX-7R Modifications

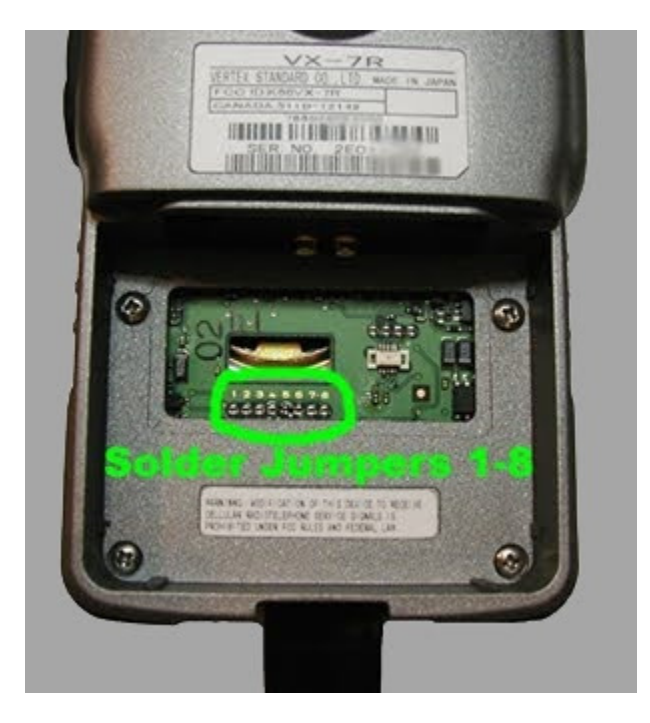

Mars/Cap & Freeband modifications for VX-7R:

- 1 Remove battery
- 2 Remove black sticker (right above cellular warnings)
- 3 For Mars/Cap, remove solder jumper 5
- 4 for Freeband, remove solder jumper 4
- 5 Put sticker/battery back on.
- 6 Press [4] + [Band] + [V/M] keys while turning radio on.

Press F key to reset radio. Done. \*You will loose any stored memory

channels and other personal settings when VX-7R is reset.

Mars/Cap & Freeband TX frequencies for VX-7R:

Freeband TX: 40.000Mhz - 224.995Mhz & 300Mhz - 579.995Mhz

Mars/Cap TX: 50Mhz - 54Mhz 140Mhz - 174Mhz & 222Mhz - 225Mhz & 420Mhz - 470Mhz.